## Queues

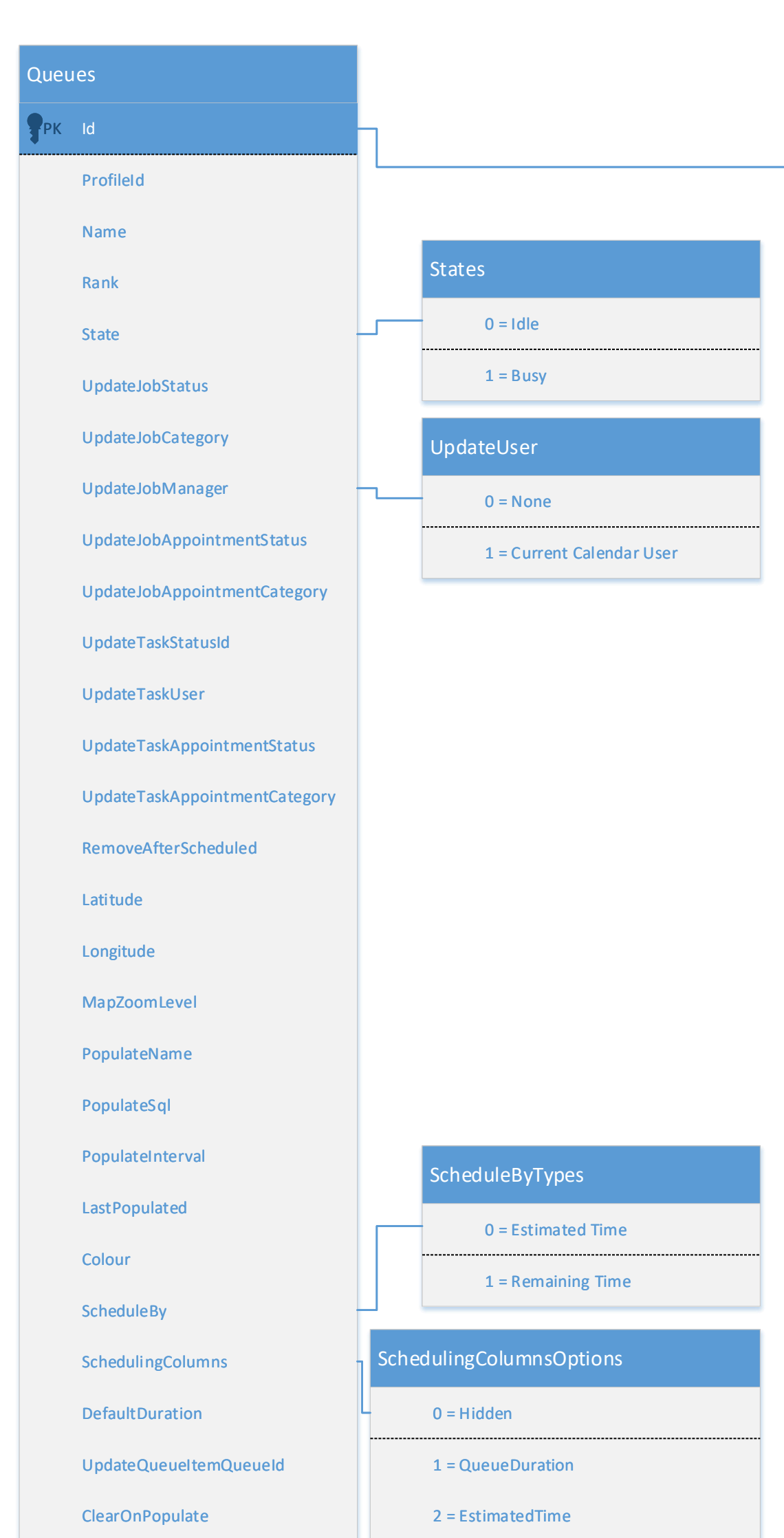

PK Id

LinkId

State

Rank

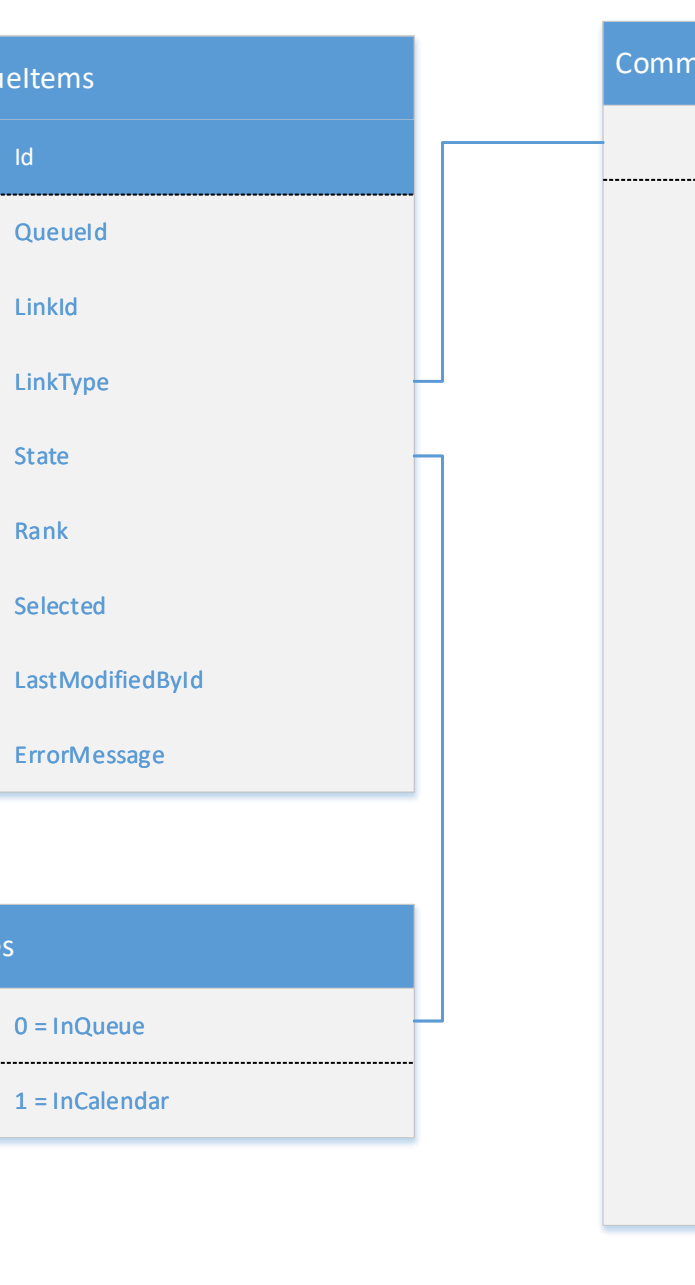

**QueueItems** 

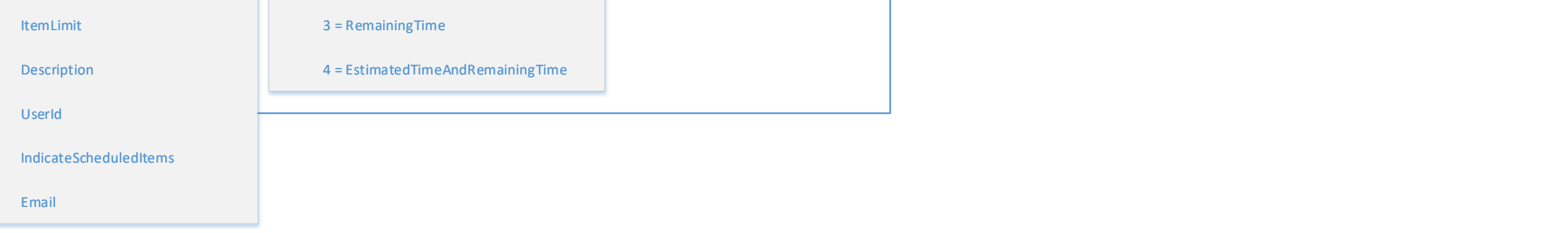

States

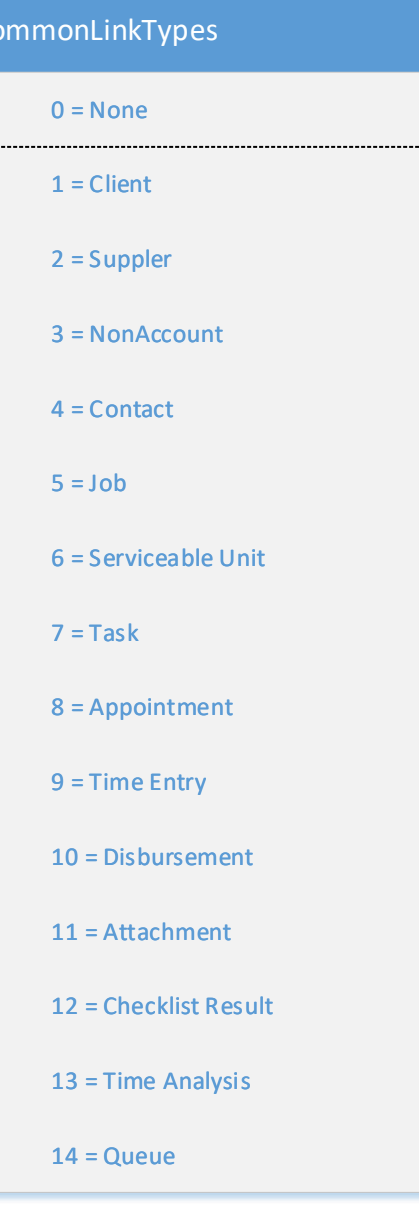

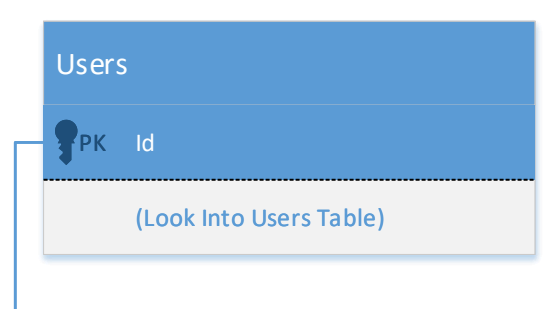